#### Открытый урок по информатике

«Знакомство с клавиатурой. Путешествие по клавишам»

#### Эпиграф урока

«Когда человек не знает, к какой пристани он держит путь, для него ни один ветер не будет попутным» Сенека

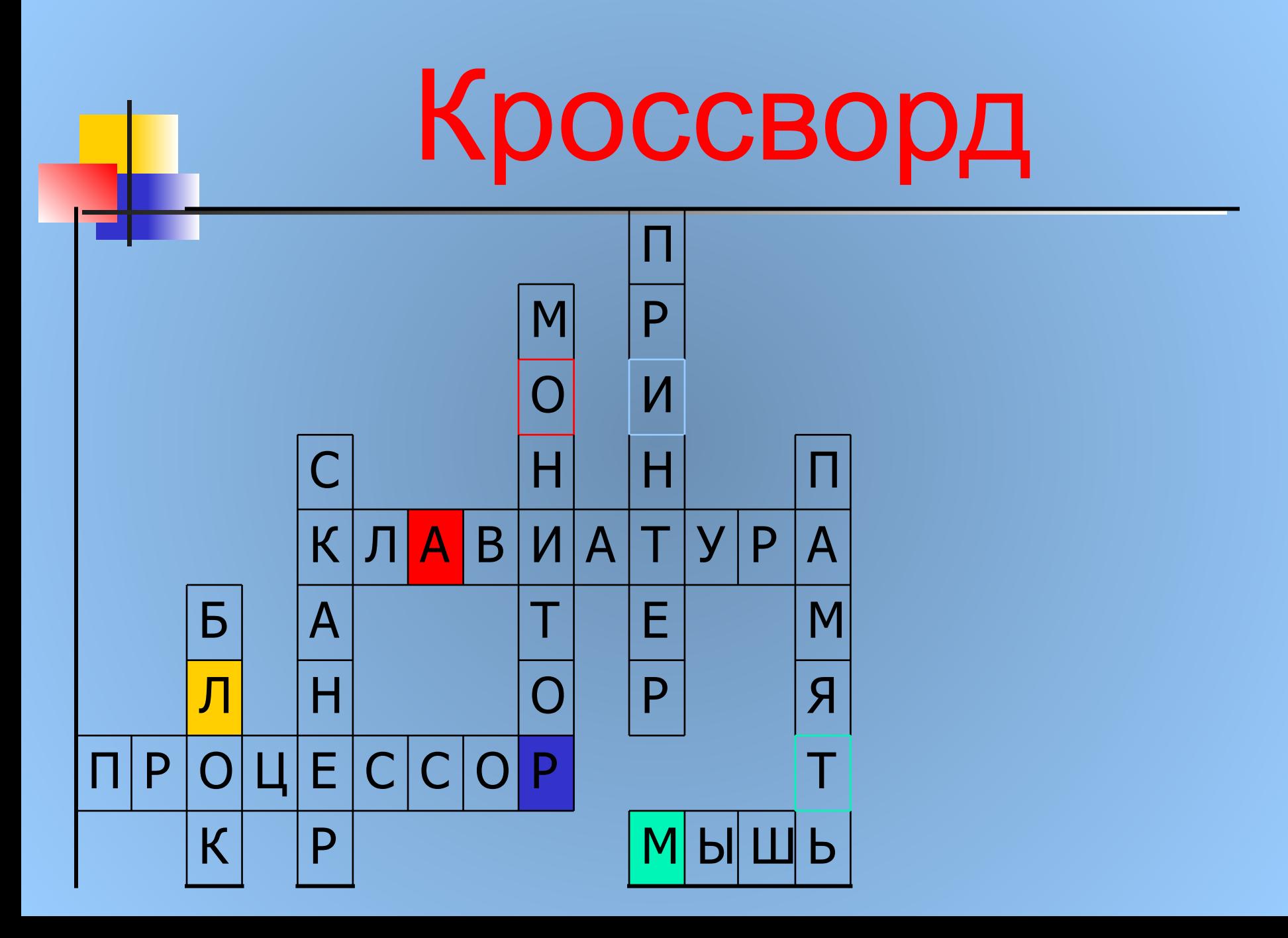

# АЛГОРИТМ

÷

Алгоритм – последовательность действий и команд, исполнение которых приведет к задуманному результату.

Алгоритм

### Колесо истории

В IX веке жил узбекский ученый Мухаммед аль Хорезми, что означало Мухаммед родом из города Хорезма. Он предложил правила выполнения арифметических действий с многозначными числами, и очень долго именно эти правила называли алгоритмом, а позже этим понятием стали называть любую последовательность действий,

## Почта

Вот стою я на странице И хочу писать слова, Жаль, что тут язык английский, Помогите мне друзья. Ctrl+Alt или Shift+Alt Заголовок напишу Буквами заглавными, Где ж найти их? Столько букв Только нет заглавных то.

Caps Lock

#### Почта

Написал я слово крот, Ну а мне то нужен рот. Вновь ошибка у меня, Вы найдите же друзья! Backspace

Два слова слились, Что наделал – беда Скорей разделите Мне их детвора.

Пробел

### Почта

Имя своё с большой буквы пишу, Вот только как, я ни как не пойму. Shift и буква На новую строчку пора мне идти, Ну, как же друзья мне туда перейти! Enter

# Привал

Ну, всё отдыхать, на покой мне пора, Спасибо за всё дорогие друзья! Вот только за партами вы не сидите, Вставайте и мой алгоритм выполняйте!

### Физкультминутка

Мы руками поведем – Будто в море мы плывем. Раз, два, три, четыре – Вот мы к берегу приплыли, Чтобы косточки размять, Начнем наклоны выполнять – Вправо, влево, вправо, влево. Не забудем и присесть – Раз, два, три, четыре, На счет пять – за парты сесть.

Тренажер

# Тренажер – устройство для тренировки

Победа - беда Бусы - усы Тапочки – почки Удочка - дочка Машина – шина Рыбак - бак, рыба

Кабан – банка Рано – нора Лыжи – жилы Сосна – насос Навес – весна Цоколь – кольцо

# Этапы маршрута

- 1. Кроссворд повторили устройства компьютера.
- $\blacksquare$  2. Алгоритм познакомились с понятием алгоритм, напомните мне, что это?
- 3. Колесо истории узнали историю слова алгоритм.
- **4. Почта** устно вспомнили назначения клавиш.
- $\blacksquare$  5. Привал физкультминутка.
- 6. Тренажёр отрабатывали практические

### Закрепление

Для контроля ваших знаний Буквы мы печатать станем. Коль клавиатуру знаешь, Времени не потеряешь! **• Чтоб большую написать,** Надо нам **…...** нажать; Caps Lock Чтоб малютку получить, Надо **…...** отключить. Caps Lock И другой есть вариант. Нужен здесь большой талант. Букву мы большую пишем. Точно делай то, что слышишь: Держи, не отпускай **Shift**

■ И на букву нажимай! Мы печатать научились, Очень славно потрудились! Знания надо закреплять – Клавиатуру изучать!

Перейти на русский шрифт Нам помогут ...... и ...... ! Ctrl Shift

Написали предложение -Ах, как сложно, ох, мучение! Чуть оплошность допустили -И ошибку получили. Что же делать нам теперь? Del Нам поможет только ......!

Под ошибку подведи ты курсор И ...... нажми -Del Вмиг исчезнет буква эта, Словно затерялась где-то! У Дебальтернатива есть. Это клавиша ......! Backspase Символ слева от курсора Удаляет вместо сора!

Знаешь много ты теперь! Сам себя скорей проверь. Скучать сидя надоело? Поскорей берись за дело! Нужный символ нажимай И ошибку исправляй! А теперь мы разберем Ситуацию такую: **Вместо клавиши одной Жмем случайно на другую!** (Ведь подобная беда Происходит иногда?) -

**На экране появился неожиданный запрос**. Что, компьютер отключился? Как же быть нам? Вот вопрос! Какую клавишу нажать, Чтоб "спастись" и "убежать" От такого положения? Наберемся же терпения: Клавиша **……** быть может **Esc** Отменить запрос поможет?

В конец строчки прыгнуть **BCEM** ...... поможет без проблем! End А в начало чтоб попасть, Надо срочно ...... нажать! Ноте На другую строчку, может, ...... перейти поможет? Enter Напечатать номерок Можно с помощью ...: Num Lock

Индикатор загорелся смело ...... нажимай, цифры Индикатор отключился весело ...... мигает. курсор Если хочешь, текст смотри

Это клавиша ....... F3

- Ой, как много текста здесь! Как смотреть-то его весь? -Чтоб себя не утруждать, Постранично пролистать Можем мы его с начала Иль с конца, коль будет мало! Ты на клавиши смотри - $\ldots$ .... - вверх, Раде  $Up$  $\ldots$ .... - вниз. Раде Down А сейчас - еще задача. Пусть поможет вам удача!

Давайте в заключение совершим переключение Из режима вставки в режим замещения! Кто в компьютерах эксперт Сразу тот нажмет .......! Insert Все умеем мы теперь! В мир чудес открыта дверь! Текст любой введем в компьютер, Распечатаем его. Коль учиться есть желание, То не трудно ничего!

- $-8:-$ ) маленькая девочка
- $\blacksquare$ : 0) КЛОУН
- улыбка
- $\bullet$ ;-) -подмигивающая
- $\bullet$  :-) радостное лицо

#### из букв и специальных знаков, которая выражает какое-то чувство или настроение.

: – ) – те, кто считает, что хорошо понял тему и поработал на уроке.

 $:- ? - re$ , кто считает, что недостаточно хорошо понял тему, поработал на уроке.

: – ( – те, кто считает, что ему еще много нужно работать над данной темой.

#### Открытый урок по информатике

«Знакомство с клавиатурой. Путешествие по клавишам»